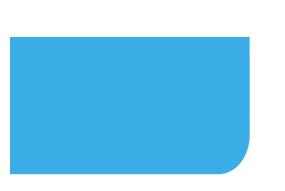

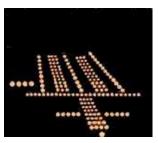

#### IES AVIATION LIGHTING COMMITTEE

# ILLUMINATING ENGINEERING SOCIETY OF NORTH AMERICA ANNUAL AVIATION LIGHTING CONFERENCE October 22, 2014 Orlando, FL

# In-pavement Fixture Torqueing Procedure Improvements

Niels Burez
Service Technician, Design, System Engineering,
Project Management and Service

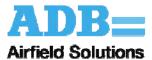

Airfield. Our Field.

### Overview

- Regulatory Requirements for In-pavement Fixture Torqueing
  - Why torqueing is a topic today
- One Airport's Experience
- Use Case- Implementation of a torqueing solution
- Conclusion

### Regulatory Requirements

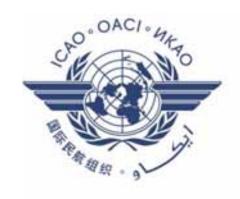

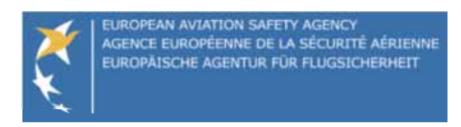

### Regulatory Requirements

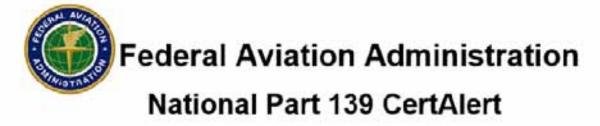

\*\*Advisory\*\*Cautionary\*\*Non-Directive\*\*Advisory\*\*Cautionary\*\*Non-Directive\*\*Advisory\*\*Cautionary\*\*Non-Directive\*\*

Date: June 25, 2014 No. 14-03

To: Airport Operators, FAA Airport Certification Safety Inspectors

(ACSIs)

Subject: Preventive Maintenance of In-Pavement Lighting Systems

Point of Contact: Randy Moseng, AAS-300, (404) 474-5114

Alvin Logan, AAS-100 (202) 267-8743

1. Purpose. This CertAlert informs airport operators of a recent incident in which a departing air carrier aircraft dislodged an in-pavement runway light fixture, causing significant damage to the aircraft. It reminds them to properly maintain lighting systems as required by 14 Code of Federal Regulations part 139.311(d). This section states, "Each certificate holder must properly maintain each marking, sign, or lighting system installed on the airport." Airports comply with this requirement through routine inspections and by applying a detailed preventive maintenance program.

### Regulatory Requirements

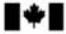

Transport Canada Transports Canada

Document No. /Document nº :

CASA 2014-05

Issue No. /Numéro d'édition :

01

Date:

2014-09-19

Page:

1 of/de 3

#### CIVIL AVIATION SAFETY ALERT

#### ALERTE A LA SECURITE DE L'AVIATION CIVILE

#### ATTENTION:

AIRPORT OPERATORS
TRANSPORT CANADA CIVIL AVIATION
SAFETY INSPECTORS - AEROROMES

#### À L'ATTENTION DE :

LES EXPLOITANTS D'AÉROPORTS LES INSPECTEURS DE LA SÉCURITÉ DE L'AVIATION CIVILE DE TRANSPORTS CANADA - AÉRODROMES

#### PREVENTIVE MAINTENANCE OF INPAVEMENT LIGHTS

TRAVAUX D'ENTRETIEN PRÉVENTIF DES FEUX ENCASTRES

#### PURPOSE:

This Safety Alert arises from a recent incident in which a departing air carrier aircraft dislodged an inpavement runway light fixture, causing significant damage to the aircraft. This CASA reminds

#### OBJET:

La présente alerte à la sécurité donne suite à un incident récent au cours duquel un aéronef de transport a délogé un feu de piste encastré au décollage et subi des dommages importants. La mésente le la securité le l'Austine de l'Austine d

### Maintenance Airport Incident

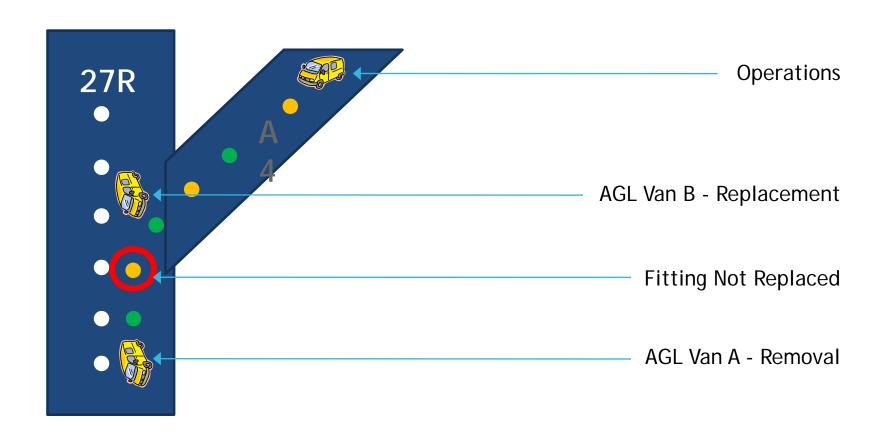

### Airfield Maintenance What are the requirements from airports?

Who conducted work in the concerned area, and with which maintenance equipment? When assets were last checked, and by whom?

Why was no one alerted that something was missing or wrong?

How can we get runway locality awareness and asset identification at night?

How to prove to the business and the authorities that compliant maintenance is performed?

How to avoid doing excess maintenance work?

# Asset Management & Maintenance: 1. Install RFID tags next to "Assets"

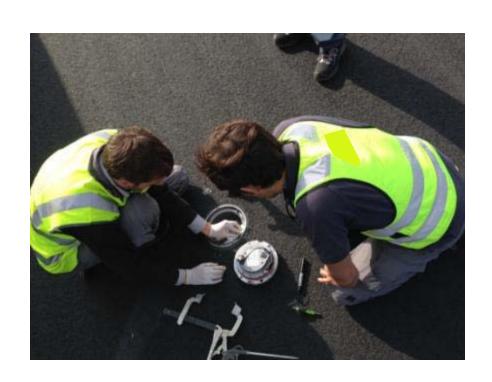

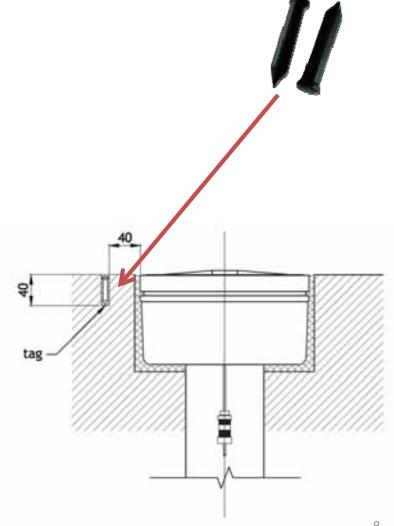

## Asset Management & Maintenance: 2. Conduct Site Survey

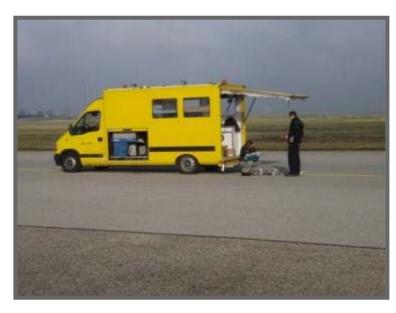

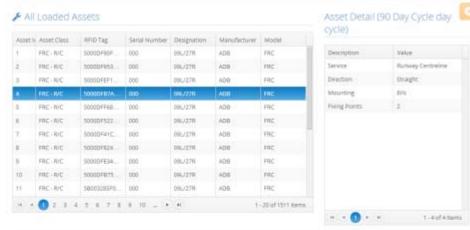

#### ✓ Asset Location

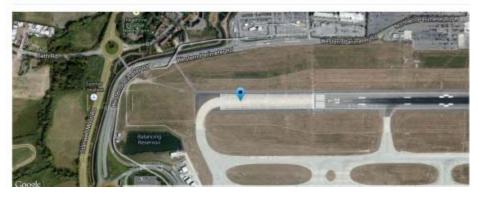

# Asset Management & Maintenance: 3. Associate RFID tags with GPS Coordinates

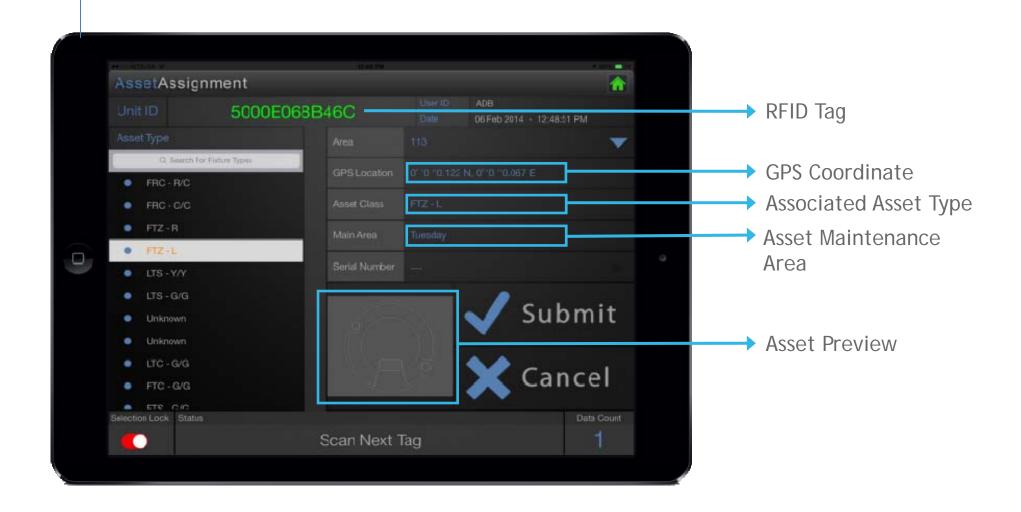

# Asset Management & Maintenance: 4. Upload all Data in the System

#### Screenshot of data in the system

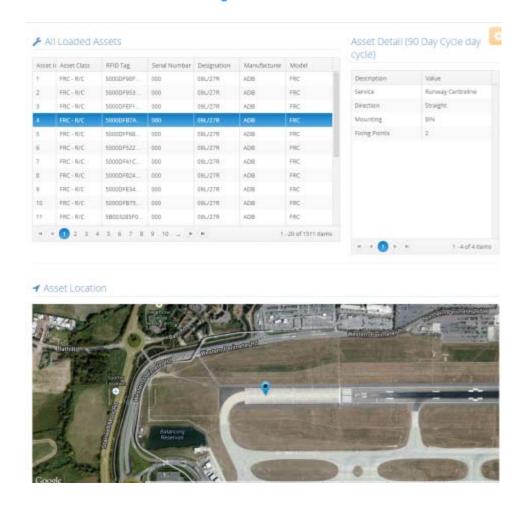

# Asset Management & Maintenance: 5. Set Up System & Deploy

Agree on set up => users => planning => access => reporting

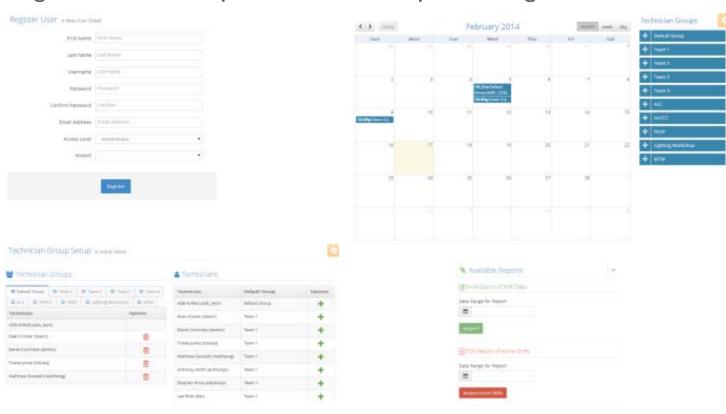

## Asset Management & Maintenance: 5. Webapp

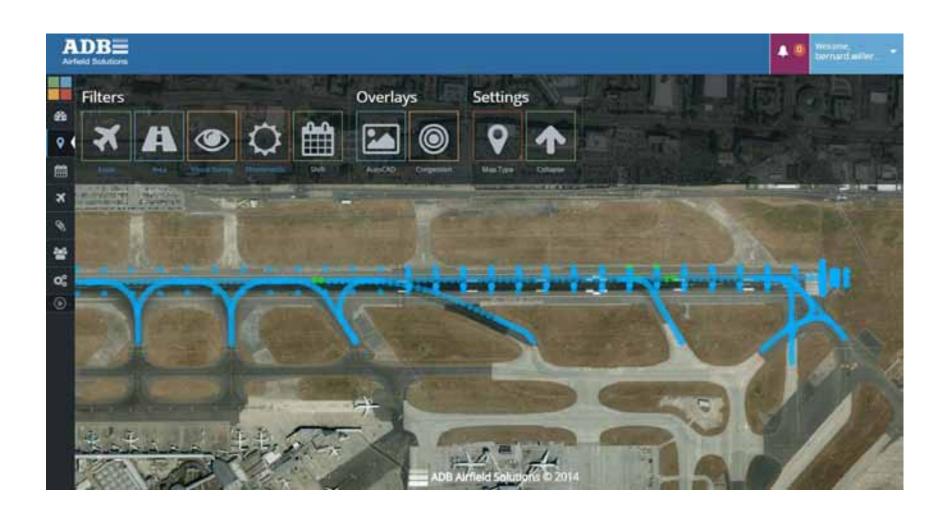

## Asset Management & Maintenance: Maintaining the Asset- The Technician's Part

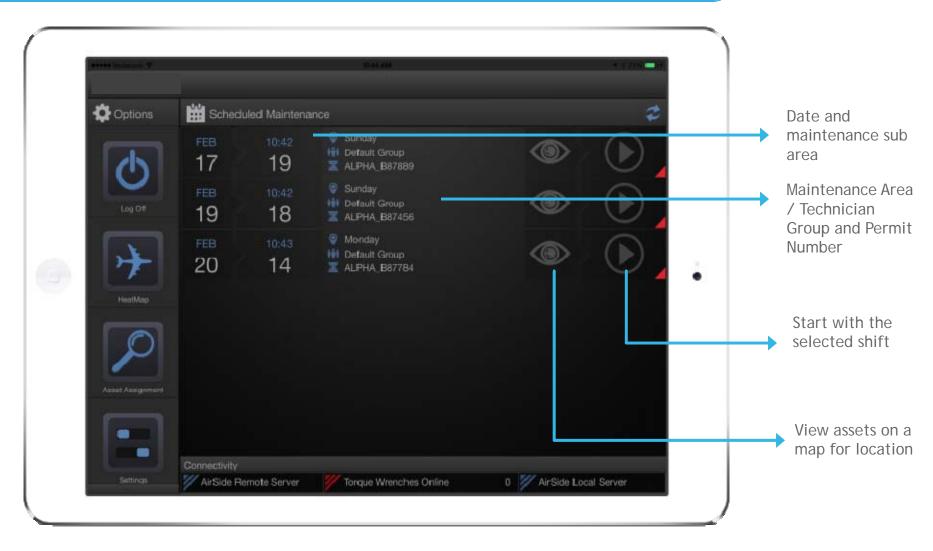

## Asset Management & Maintenance: Maintaining the Asset- The Technician's Part

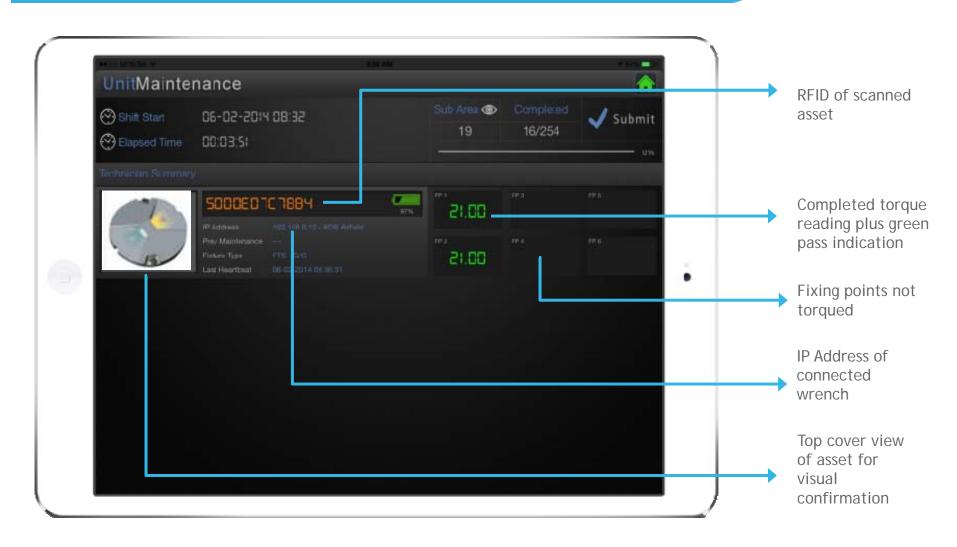

# Asset Management & Maintenance: Maintaining the Asset- Technician and Wrench Association

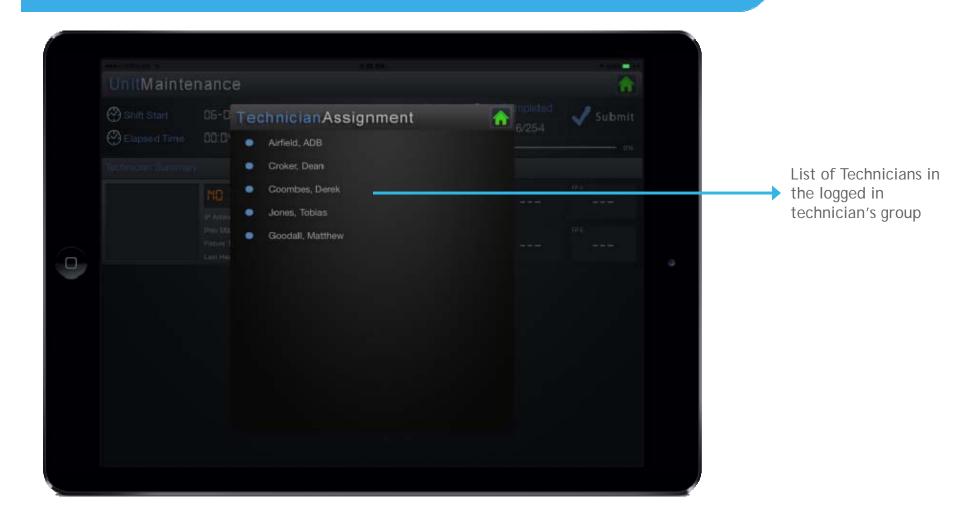

# Asset Management & Maintenance: Maintaining the Asset- The Technician's Part

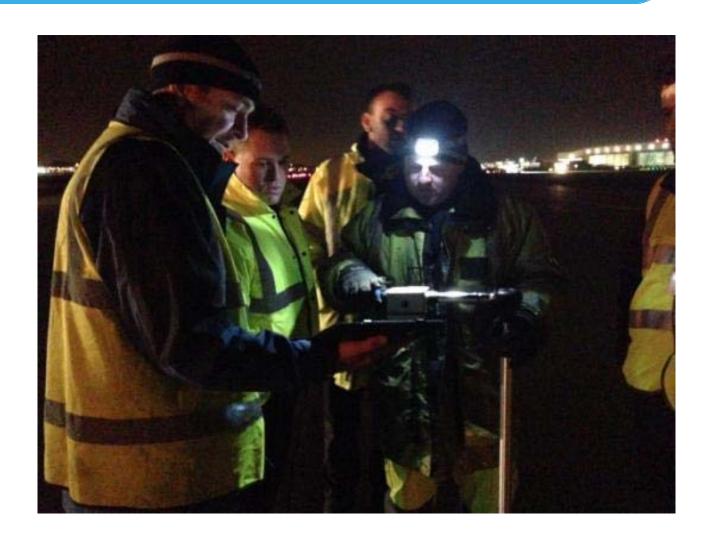

# Asset Management & Maintenance: How it Works- Heatmap in combination with Google Earth

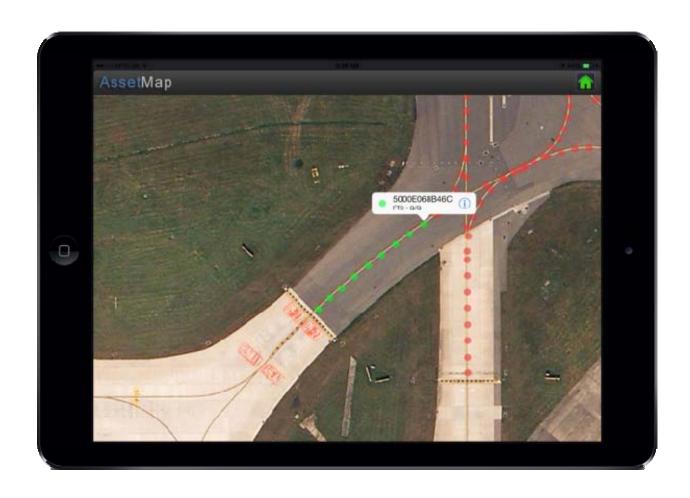

Gives a visual impression of where assets need to be maintained.

# Asset Management & Maintenance: How it works- Viewing Asset Details and Status

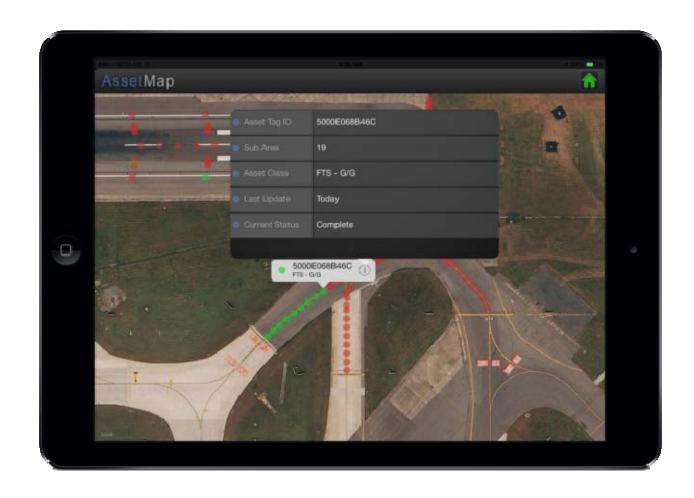

Gives a visual impression of where assets need to be maintained.

Clicking on the asset gives a short impression of what, where and status.

### **Example Shift Scheduling**

### Shift Schedule

| Scheduled Date        | Group Name | Maximo Ref | Permit Number | Completed | Area    | Sub Area |  |
|-----------------------|------------|------------|---------------|-----------|---------|----------|--|
| 11/7/2013 11:55:30 PM | Team 1     | 01AIRSD-A  | 1234          | True      | Sunday  | 19       |  |
| 11/7/2013 11:55:30 PM | Team 1     | 01AIRSD-A  | 1234          | True      | Sunday  | 19       |  |
| 11/7/2013 11:55:30 PM | Team 1     | 01AIRSD-A  | 1234          | True      | Sunday  | 19       |  |
| 11/7/2013 11:55:30 PM | Team 1     | 01AIRSD-A  | 1234          | True      | Sunday  | 19       |  |
| 11/7/2013 11:55:30 PM | Team 1     | 01AIRSD-A  | 1234          | True      | Sunday  | 19       |  |
| 11/7/2013 11:55:30 PM | Team 1     | 01AIRSD-A  | 1234          | True      | Sunday  | 19       |  |
| 11/7/2013 4:03:45 PM  | Team 1     | 01AIRSD-A  | 1234          | True      | Area 01 | 105      |  |
| 11/10/2013 9:20:15 PM | Team 2     | 01AIRSD-B  | 1234          | True      | Sunday  | 19       |  |

### **Example Inspection Documents**

| Capture Date          | Value<br>(Ft-Lbs) | Check Id | Completed | RFID Tag     | Asset Class | Model | GPS Latitude | GPS<br>Longitude | Designation |
|-----------------------|-------------------|----------|-----------|--------------|-------------|-------|--------------|------------------|-------------|
| 11/8/2013 12:27:57 AM | 21.1              | 2        | FALSE     | 5000E0520BE9 | FRC - R/C   | FRC   | 51.47766593  | -0.43642239      | 09L/27R     |
| 11/8/2013 12:27:57 AM | 22.8              | 1        | FALSE     | 5000DF75F309 | FTZ - L     | FTZ-L | 51.47754848  | -0.43671459      | 27R         |
| 11/8/2013 12:27:57 AM | 22                | 2        | FALSE     | 5000DF75F309 | FTZ - L     | FTZ-L | 51.47754848  | -0.43671459      | 27R         |
| 11/8/2013 12:27:57 AM | 22.1              | 1        | FALSE     | 5000E0195DF4 | FTZ - L     | FTZ-L | 51.47753464  | -0.43671471      | 27R         |
| 11/8/2013 12:27:57 AM | 22.3              | 2        | FALSE     | 5000E0195DF4 | FTZ - L     | FTZ-L | 51.47753464  | -0.43671471      | 27R         |
| 11/8/2013 12:27:57 AM | 22.8              | 1        | FALSE     | 5000DF892620 | FTZ - L     | FTZ-L | 51.47752138  | -0.43671471      | 27R         |
| 11/8/2013 12:27:57 AM | 21.6              | 2        | FALSE     | 5000DF892620 | FTZ - L     | FTZ-L | 51.47752138  | -0.43671471      | 27R         |
| 11/8/2013 12:27:57 AM | 21                | 1        | FALSE     | 5000E03DF67B | FTZ - L     | FTZ-L | 51.4775618   | -0.43671489      | 27R         |
| 11/8/2013 12:27:57 AM | 22.5              | 2        | FALSE     | 5000E03DF67B | FTZ - L     | FTZ-L | 51.4775618   | -0.43671489      | 27R         |
| 11/8/2013 12:27:57 AM | 22.2              | 1        | FALSE     | 5000DFDB95C1 | FRC - R/C   | FRC   | 51.47766463  | -0.43685461      | 09L/27R     |
| 11/8/2013 12:27:57 AM | 21.4              | 2        | FALSE     | 5000DFDB95C1 | FRC - R/C   | FRC   | 51.47766463  | -0.43685461      | 09L/27R     |
| 11/8/2013 12:29:47 AM | 20.7              | 1        | FALSE     | 5000E0520BE9 | FRC - R/C   | FRC   | 51.47766593  | -0.43642239      | 09L/27R     |
| 11/8/2013 12:29:47 AM | 21.1              | 2        | FALSE     | 5000E0520BE9 | FRC - R/C   | FRC   | 51.47766593  | -0.43642239      | 09L/27R     |

#### Conclusion

- New regulatory requirements for torqueing inpavement bolts may pose new challenges for maintenance personnel
- Airports may need to consider challenges such as:
  - Minimizing resources needed
  - Scheduling resources
  - Tracking and recording asset data

# Thank You for the Opportunity to Discuss Torqueing Procedure Improvement Methods

### Questions?

Niels Burez

Tel: +32 (0)2/722.9630

Email: Niels Burez@adb-air.com

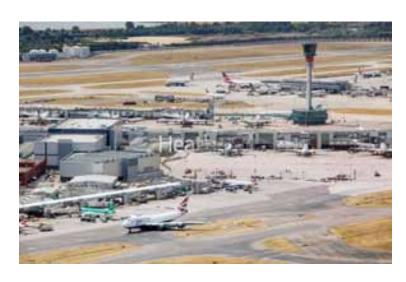